## INTER-PROCESS COMMUNICATION

UNIX Programming 2014 Fall by Euiseong Seo

### Named Pipes

- $\Box$  Anonymous pipes can be used only between related processes
- $\Box$  Processes not from the same ancestor sometimes need to communicate with each other
- ¨ FIFO
	- A type of files (S\_ISFIFO macro tests against st\_mode)
	- $\blacksquare$  Usually called named pipes
- □ Multiple readers/writers are allowed

### Uses for FIFOs

- $\Box$  Used by shell commands to pass data from one shell pipeline to another without creating temporary files
- □ Used as rendezvous points in client-server applications to pass data between clients and servers

#### Duplicate Output Streams with FIFOs puplicate Quiput Streams with FiltOs intermediate disk files). But whereas pipes can be used only for linear connections

between processes, a FIFO has a name, so it can be used for nonlinear connections.

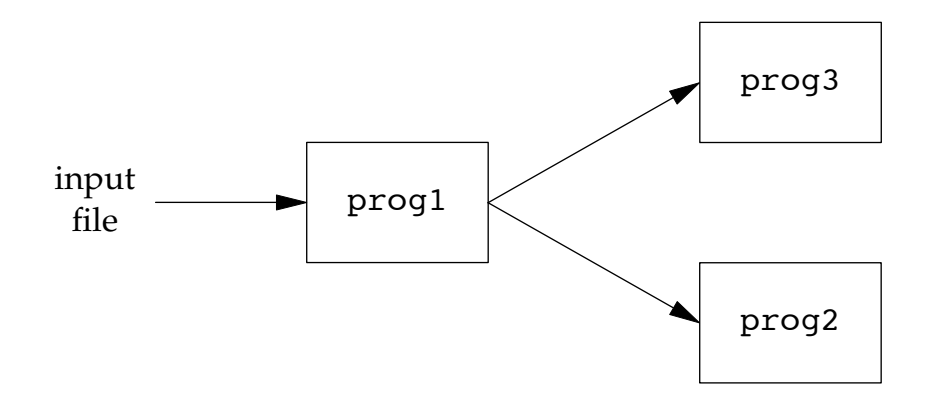

Consider a procedure that needs to process a filtered input stream twice.

```
\mathbf{U} FIFO and the UNIX program teen accomplish the UNIX program teen accomplish that procedure \mathbf{U}mkfifo fifo1\texttt{prog3} \, < \, \texttt{fifo1} \, \, \&mkfifo fifo1
prog1 < infile | tee fifo1 | prog2
```
### Client-Server Communication using FIFOs

**556** Interprocess Communication Chapter 15

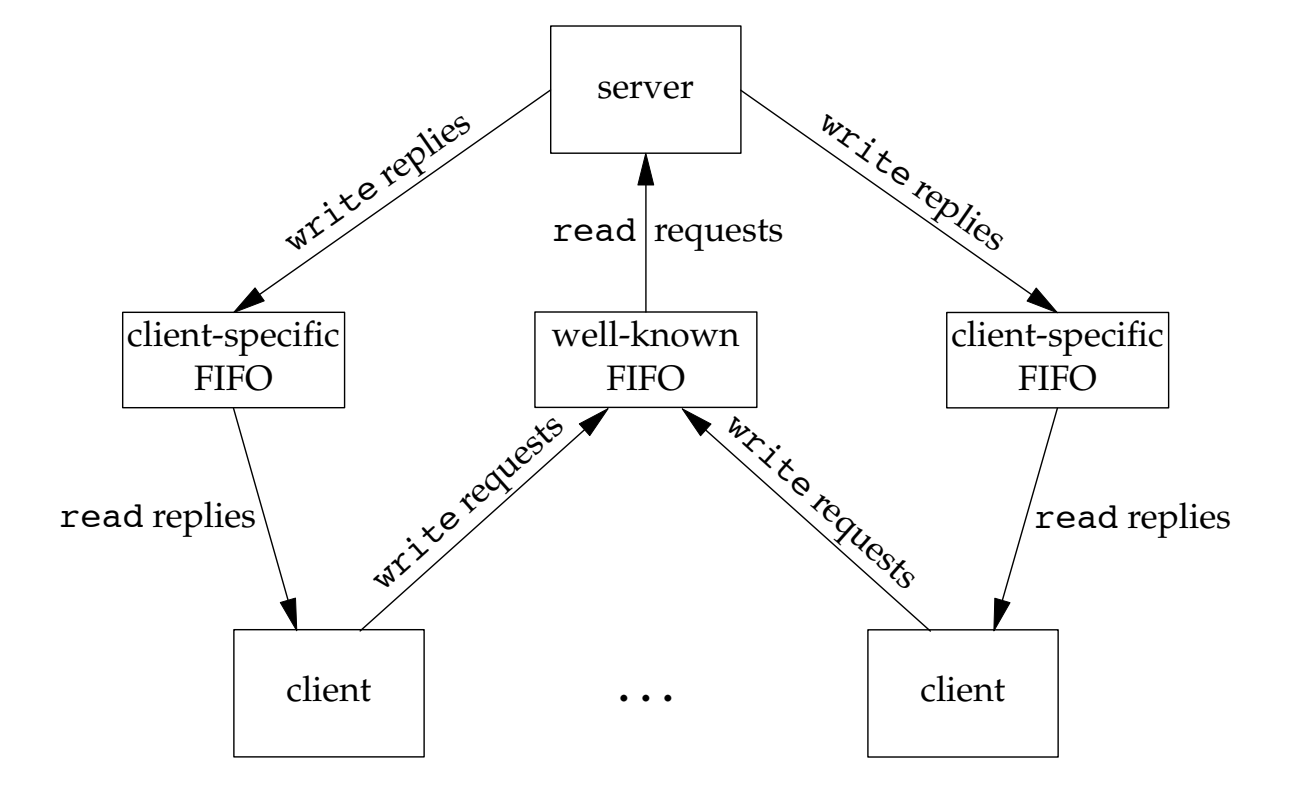

## Creating a FIFO

#### □ Prototype

#include <sys/types.h> #include <sys/stat.h>

int mkfifo(const char \*pathname, mode\_t mode);

### Accessing a FIFO

- $\Box$  Like a normal file access, a process opens a FIFO for read, write or read/write accesses
- $\Box$  open() for read-only blocks until some other process opens FIFO for writing
- $\Box$  open() for write-only blocks until some other process opens FIFO for reading
- □ open() for read-only with O\_NONBLOCK returns immediately
- □ open() for write-only with O\_NONBLOCK returns
	- -1 if no process has FIFO open for reading

### Close and Delete a FIFO

□ Close a FIFO with close() when you no longer use it □ Delete a FIFO with unlink()

# System V IPC (XSI IPC)

 $\Box$  Message queues, semaphores and shared memory

- □ Message queues
	- A linked list of messages stored within kernel
- □ Semaphore

■ A counter for sharing data object for multiple processes

- □ Shared memory
	- A memory region that can be shared by multiple processes

## Key and Identifier

- $\Box$  All IPC objects are stored in kernel memory
- □ They are referred to by IPC object *identifier*

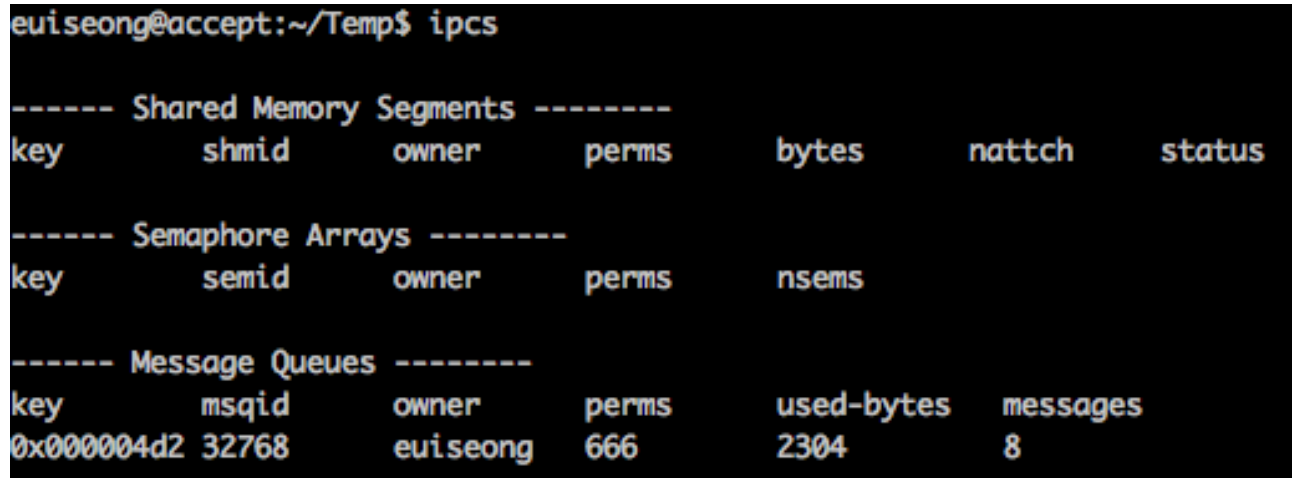

- $\Box$  ID is a unique large number assigned by kernel when you create an IPC structure with a key
- $\square$  Server and client rendezvous with key, not with ID
- $\square$  Kernel will translate a given key to corresponding ID

### Message Queue

#### □ Data structures

```
struct msqid ds {
    struct ipc perm msg perm;
   msgqnum t msg qnum; // # of messages on queue
   msglen t msg qbytes; // max # of bytes on queue
    pid_t msg_lspid; // pid of last msgsnd()
     pid_t msg_lrpid; // pid of last msgrcv()
     time_t msg_stime; // last-msgsnd() time
     time_t msg_rtime; // last-msgrcv() time
    time t msg ctime; // last-change time
};
struct ipc_perm {
   uid t uid; // owner's EUID
    gid_t gid; // owner's EGID
    uid_t cuid; // creator's EUID
    gid_t cgid; // creator's EGID
    mode_t mode; // access mode
};
```
### Creating a Message Queue

#### □ Prototype

#include <sys/types.h> #include <sys/ipc.h> #include <sys/msg.h>

int msgget(key t key, int msgflg);

□ msgget() returns a non-negative queue ID  $\Box$  msqflq can be a combination of flags **EIPC\_CREAT EIPC\_EXCL** 

## Controlling a Message Queue

#### □ Prototype

#include <sys/types.h> #include <sys/ipc.h> #include <sys/msg.h>

int msgctl(int msqid, int cmd, struct msqid\_ds \*buf);

### $\Box$  cmd can be one of the followings **¤ IPC\_STAT ¤ IPC SET** ¤ IPC\_RMID

# Sending and Receiving via Queue

#### □ Prototype

#include <sys/types.h> #include <sys/ipc.h> #include <sys/msg.h>

int msgsnd(int msgid, const void \*msgp, size t msgsz, int msgflg);

ssize t msgrcv(int msgid, void \*msgp, size t msgsz, long msgtyp, int msgflg);

#### $\square$  Data structure

```
struct msgbuf {
   long mtype; /* message type, must be > 0 */
   char mtext [1024]; /* message data */
};
```
## Sending and Receiving via Queue

 $\Box$  msqtyp can be one of followings

- $\Box$  **0: first message in queue**
- > 0: first message in queue of type msgtyp unless MSG\_EXCEPT in msgflg
- <0: first message in queue with lowest type less than or equal to absolute value of msgtyp

## IPC-Related Commands

#### $\Box$  ipcs

**¤** Provide information on IPC facilities

- $\Box$  ipcrm
	- Remove a message queue, semaphore set or shared memory
	- **□** Users can select an IPC facility to remove with its key or ID

### Example - Producer

```
struct msgbuf
```
 $\{$ 

{

```
 long msgtype;
     char mtext[256];
     int seq;
};
```

```
int main()
```

```
 time_t curtime;
 key_t key_id;
 int i;
 struct msgbuf sendbuf;
```

```
key_id = msgget(2014, IPC_CREAT|0666);if (key id == -1)
    {perror("msgget error : ");
    exit(0);}
```

```
memset(sendbuf.mtext, 0x0, 256);
    sendbuf.seq = \theta;
    for(i = 0; i<100; i++) {
        sendbuf.seq = i;
        if (i \frac{6}{3} 2 == 0)
             sendbuf.msgtype = 2;
         else
             sendbuf.msgtype = 1;
         time(&curtime);
          strcpy(sendbuf.mtext, 
ctime(&curtime));
         if (msgsnd(key_id, (void
*)&sendbuf, sizeof(struct msgbuf), 
IPC_NOWAIT)<
              0)
          {perror("msgsnd error : "); 
exit(0):} sleep(1);
     }
}
```
## Example - Consumer

```
struct msgbuf
{
     long msgtype;
      char mtext[256];
      int seq;
};
int main(int argc, char **argv)
\{ key_t key_id;
      struct msgbuf recvbuf;
      int msgtype;
     if(</math> <math>\geq</math> <math>\geq</math> 2 <math>\&amp;</math>strcmp(\arg v[1],"2")==0)
         msatype = 2; else
         msgtype = 1;
                                                    key_id = msgget(2014, IPC_CREAT|0666);if (key id < 0)
                                                         { perror("msgget error : "); 
                                                           exit(0): while(1)
                                                        \left\{ \right. if(msgrcv(1024, (void *)&recvbuf, 
                                                   sizeof(struct msgbuf), msgtype, \theta) == -1)
                                                             { perror("msqrcv"); exit(0);
```

```
printf("%d\t%s\n", recvbuf.seq, 
recvbuf.mtext);
 }
   exit(0);}
```
## Semaphore

□ Procedure to obtain a shared resource

- 1. Test semaphore that controls resource
- 2. If value of semaphore is positive, process can use resource by decrementing semaphore by 1
- 3. If value of semaphore is 0, sleep and wait till it becomes 1
- $\Box$  Process increases semaphore value by 1 after it is done with shared resource
- $\Box$  Initial value of semaphore determines how many processes can concurrently access shared resource
- Semaphore operation is atomic (non-interruptible)

## Creating Semaphores

#### □ Prototype

#include <sys/types.h> #include <sys/ipc.h> #include <sys/sem.h>

int semget(key\_t key, int nsems, int semflg);

- $\Box$  Similar to message queue operations
- $\Box$  This creates or obtains an array of semaphores
- □ Number of semaphores is nsems

# Controlling Semaphores

#### □ Prototype

#include <sys/types.h> #include <sys/ipc.h> #include <sys/sem.h>

int semctl(int semid, int semnum, int cmd, ...);

- $\Box$  You can do followings with semctl()
	- **E** Read a semaphore member value
	- **E** Remove a semaphore array
	- **□** Read permission or owner information
	- And so on...

# Semaphore Operations

#### □ Prototype

```
#include <sys/types.h>
#include <sys/ipc.h>
#include <sys/sem.h>
```

```
int semop(int semid, struct sembuf *sops, unsigned nsops);
```

```
struct sembuf {
     unsigned short sem_num; // member index
    short sem op; // negative, 0 or positive
    short sem flg; // IPC NOWAIT, SEM UNDO
};
```
- □ semop() blocks when sem\_op is negative, sem\_num-th semaphore is smaller than sem\_op and sem\_flg is not IPC\_NOWAIT
- □ Otherwise sem\_op will be added to sem\_num-th semaphore and return

## Shared Memory

- $\Box$  Multiple process can map the same contents in their address space by using mmap() to the same file
- □ IPC shared memory provide shared memory area that can be mapped into processes' address space
- $\Box$  IPC shared memory does not use an actual file as its medium

## Creating a Shared Memory Region

#### □ Prototype

#include <sys/shm.h>

int shmget(key t key, size t size, int shmflg);

#### $\square$  size-byte memory space will be created in kernel

### Control, Mapping and Unmapping of SHM

#### □ Prototype

#include <sys/shm.h>

```
int shmctl(int shmid, int cmd, struct shmid ds *buf);
void *shmat(int shmid, const void *shmaddr, int shmflg);
int shmdt(const void *shmaddr);
```
### $\Box$  shmat() maps shimid into shmaddr

- **□** For portability, let shmaddr be 0
	- **E** Kernel will choose appropriate address
- **□** Returns actual mapped address, which will be used by shmdt() to unmap

### Example - Producer

}

```
int main()
\left\{ \right. time_t curtime;
    key t key id;
     int semid, shmid;
     union semun newcmd;
     int i;
     void *shmaddr;
     char strbuffer[256];
     struct sembuf oparr;
    semid = semget(2015, 1, IPC_CREAT|0666);
    newcmd.val = 1;
    semctl(semid, 0, SETVAL, newcmd);
    shmid=shmget(2016, 256, IPC CREAT|0666);
    shmaddr=shmat(shmid, 0, 0);
```

```
memset(shmaddr, 0x0, 256);
oparr.sem num = 0;
oparr.sem f \lg = 0;
for(i = 0: i < 100: i++) {
     time(&curtime);
   sprintf(strbuffer,"%d:%s",i,ctime(&curtime));
    oparr.sem op = -1;
    semop(semid, &oparr, 1);
     strcpy(shmaddr, strbuffer);
    oparr.sem op = 1;
    semop(semid, &oparr, 1);
     sleep(1);
 }
```
### Example - Consumer

}

```
int main()
\left\{ \right.
```

```
 time_t curtime;
key t key id;
 int semid, shmid;
 union semun newcmd;
 int i;
 void *shmaddr;
 char strbuffer[256];
 struct sembuf oparr;
semid = semget(2015, 1, IPC CREAT|0666);
```

```
newcmd.val = 1;
semctl(semid, 0, SETVAL, newcmd);
```

```
shmid = shmget(2016, 256, IPC CREAT|0666);
shmaddr=shmat(shmid, 0, 0);
while(1) {
    oparr.sem num = 0;
    oparr.sem op = -1;
    oparr.sem f \lg = 0;
    semop(semid, &oparr, 1);
    if(*)int *shmaddr == 0) {
        oparr.sem op = 1;
        semop(semid, &oparr, 1);
     } else {
         printf("%s", (char *)shmaddr);
        memset(shmaddr, 0x0, 256);
        oparr.sem_op = 1;
        semop(semid, &oparr, 1);
     }
 }
```